不自下 [Увод в програмирането](#page-31-0) 1 декември 2015 г. 1 / 30

 $\mathcal{A} \oplus \mathcal{B} \rightarrow \mathcal{A} \oplus \mathcal{B} \rightarrow \mathcal{A} \oplus \mathcal{B}$ 

一番

<span id="page-0-0"></span> $2990$ 

1 декември 2015 г.

## Рекурсивни програми

[Увод в програмирането](#page-0-0) 1 декември 2015 г. 2 / 30

<span id="page-1-0"></span>K ロ ▶ K 個 ▶ K 로 ▶ K 로 ▶ 『 로 │ K 9 Q Q

Редици, индуктивни дефиниции, индукция, рекурсия

## Какво е редица от числа?

Серия от измервания

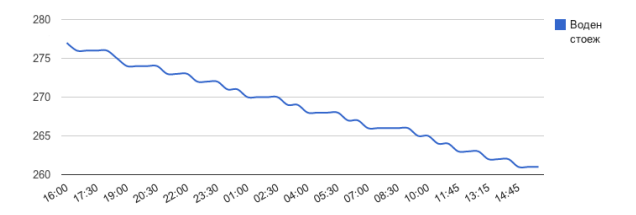

<span id="page-2-0"></span>Фигура : Нивото на река Дунав в см.

|  $a_0 = 280$ cm |  $a_1 = 275$ cm |  $a_2 = 271$ cm |  $a_3 = 272$ cm | ...

## Описание на феномен?

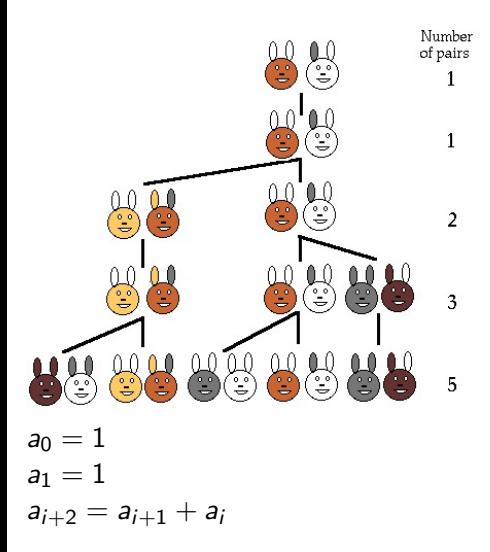

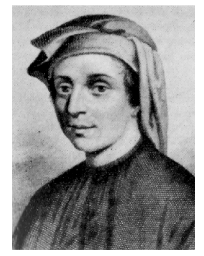

Leonardo Fibonacci (c. 1170 – c. 1250)

<span id="page-3-0"></span> $299$ 

÷.

 $($  ロ )  $($  何 )  $($  ヨ )  $($  ヨ  $)$ 

# Изчисление?

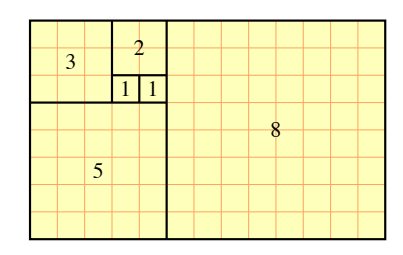

$$
a_0 = 1
$$
  
\n $a_1 = 1$   
\n $a_{i+2} = a_{i+1} + a_i$ 

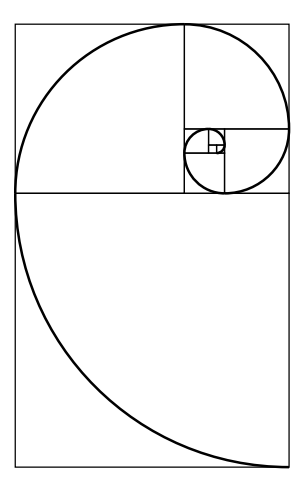

<span id="page-4-0"></span>

## Явна vs. индуктивна дефиниция на елементите на редица

 $0, 2, 6, 12, 20, 30, \ldots$ 

явна дефиниция

 $a_i = 2 + 4 + ... + 2i = \sum 2k$  $k=1,\ldots i$ 

 ${a_i}_{\infty}^{i=0}$ 

индуктивна дефиниция

$$
\{a_i\}_{\infty}^{i=0}
$$

$$
a_0 = 0
$$

$$
a_i = a_{i-1} + 2i
$$

<span id="page-5-0"></span> $QQ$ 

### Явна vs. индуктивна дефиниция на елементите на редица

 $0, 2, 6, 12, 20, 30, \ldots$ 

явна дефиниция

 ${a_i}_{\infty}^{i=0}$  $a_i = 2 + 4 + ... + 2i = \sum 2k$  $k=1,...i$ 

индуктивна дефиниция

$$
\{a_i\}_{\infty}^{i=0}
$$

$$
a_0 = 0
$$

$$
a_i = a_{i-1} + 2i
$$

<span id="page-6-0"></span>K ロ > K @ > K 할 > K 할 > → 할 → K Q Q @

## Явна vs. индуктивна дефиниция на елементите на редица

 $0, 2, 6, 12, 20, 30, \ldots$ 

явна дефиниция

$$
\{a_i\}_{\infty}^{i=0}
$$
  

$$
a_i = 2 + 4 + \dots + 2i = \sum_{k=1,\dots,i} 2k
$$

индуктивна дефиниция

$$
\{a_i\}_{\infty}^{i=0}
$$

$$
a_0 = 0
$$

$$
a_i = a_{i-1} + 2i
$$

化重新 化重新

<span id="page-7-0"></span> $QQ$ 

G.

## От дефиниция до програма: наивен подход

```
void print_first_n ( int n )
{
  for (int i = 1; i \le n; i++){
     int sum = 0;
    for (int k = 1; k \le i; k++)// calculate 2+4+...+2*k{
       sum = sum + 2*k;}
     cout \lt\lt "a<sup>["</sup> \lt\lt i \lt\lt "]="
          << sum << endl ;
  }
}
```

$$
\{a_i\}_{\infty}^{i=0}
$$
  

$$
a_i = 2 + 4 + \dots + 2i = \sum_{k=1,\dots,i} 2k
$$
  

$$
a_0 = 0
$$

$$
a_0 = 0\n a_1 = 0 + 2\n a_2 = 0 + 2 + 4\n a_3 = 0 + 2 + 4 + 6
$$

 $\leftarrow$   $\leftarrow$   $\rightarrow$ 

...

化重复 化重变

<span id="page-8-0"></span>

 $\equiv$   $\cap$   $\alpha$ 

#### Използваме връзката между членовете на редицата

```
void print_first_n ( int n )
{
  int a_i = 0;
  for (int i = 1; i \le n; i++){
    cout \leq "a[" \leq i \leq "]=" \leq a i \leq endl :
    a_i = a_i + 2*i;}
}
                                                          {a_i}_{\infty}^{i=0}a_i = a_{i-1} + 2ia_0 = 0a_1 = 0 + 2 = 2a_2 = 2 + 4 = 6a_3 = 6 + 6 = 12
```
...

<span id="page-9-0"></span>→ 伊 → → ヨ → → ヨ → コヨ → つんぐ

## Индуктивни дефиниции и рекурсивни функции

```
int a (int i)
{
  if (i == 0)return 0;
  return a(i-1) + 2*i;
}
void print_first_n (int n)
{
  for (int i = 0; i \le n; i++)
  {
     cout \langle \langle "a["\langle i \langle i \rangle "]=" \langle a(i) \langle endl;
  }
}
                                                                    {a_i}_{\infty}^{i=0}a_0 = 0a_i = a_{i-1} + 2i
```
<span id="page-10-0"></span>- 30

### Доказателство по индукция

**Теорема.** За членовете на редицата  $\left\{a_i\right\}_{\infty}^{i=0}$ , дефинирани по следния начин:

$$
a_0 = 0
$$
  

$$
a_i = a_{i-1} + 2i
$$

е изпълнено, че  $a_i = i(i + 1)$ , за всяко  $n \in \mathcal{N}$ .

#### Доказателство.

- $\bullet$  За  $i = 0$  свойството е изпълнено по дефиниция, тъй като  $a_0 = 0 = 0(0 + 1).$
- <span id="page-11-0"></span>• Нека свойството  $a_i = i(i + 1)$  е изпълнено за някое  $i \in \mathcal{N}$ . Искаме да покажем, че  $a_{i+1} = (i + 1)(i + 1 + 1)$  (заместваме  $i \in i + 1$ ). По дефиниция имаме  $a_{i+1} = a_i + 2(i+1)$ . Като заместим  $a_i \nc i(i+1)$ (което сме допуснали), получваме  $a_{i+1} = i(i + 1) + 2(i + 1) = (i + 1)(i + 2),$  $a_{i+1} = i(i + 1) + 2(i + 1) = (i + 1)(i + 2),$ което е търсенето свойство за [Увод в програмирането](#page-0-0) ai+1. 1 декември 2015 г. 10 / 30

# Прилики / разлики?

int a ( int i ) { if (i == 0) return 0;

$$
\begin{array}{c}\texttt{return} \ \mathsf{a}(i-1) + 2*i;\\ \end{array}
$$

**Теорема.** За членовете на редицата  $\{a_i\}_{\infty}^{i=0}$ , дефинирани по следния начин:

 $a_i = a_{i-1} + 2i$ 

е изпълнено, че  $a_i = i(i + 1)$ , за всяко  $n \in \mathcal{N}$ .

#### Доказателство.

- $\bullet$  За  $i = 0$  свойството е изпълнено по дефиниция. тъй като  $a_0 = 0 = 0(0 + 1)$ .
- <span id="page-12-0"></span> $\bullet$  Нека свойството е изпълнено за  $a_{i-1} = (i-1)i$ при  $i > 0$ . Искаме да покажем, че  $a_i = i(i + 1)$ (заместваме  $i - 1$  с  $i$ ). По дефиниция имаме  $a_i = a_{i-1} + 2i$ . Като заместим  $a_{i-1}$  с  $(i-1)i$ (което сме допуснали), получваме  $a_i = (i - 1)i + 2i = i(i - 1 + 2) = i(i + 1),$ което е търсенето свойство за  $a_i$ .

### n-то число на Фибоначи

```
int fib n (int n)
{
  if (n == 0)return 1;
  if (n == 1)return 1;
  return fib_n(n-2) + fin_n(n-1);}
                                                          {a_i}_{\infty}^{i=0}a_0 = 1a_1 = 1a_{i+2} = a_{i+1} + a_i
```
[Увод в програмирането](#page-0-0) 1 декември 2015 г. 12 / 30

<span id="page-13-0"></span>K ロ ▶ K 個 ▶ K 로 ▶ K 로 ▶ 『 로 │ K 9 Q Q

#### n-то число на Фибоначи

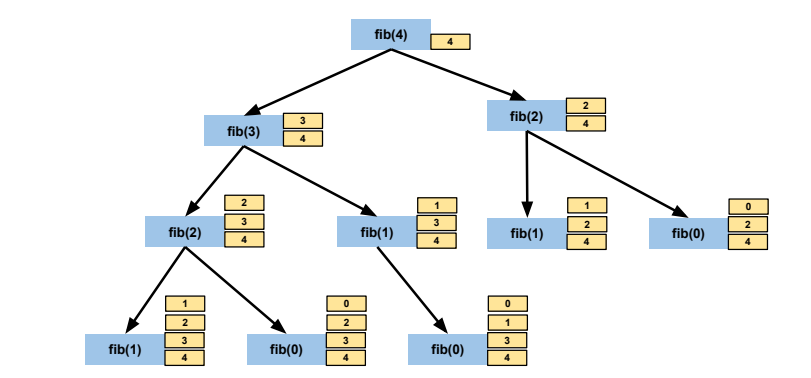

```
int fib_n ( int n)
{
 if (n \leq 1)return 1;
 return fib_n(n-2) + fin_n(n-1);}
```
<span id="page-14-0"></span>K ロ ▶ K 個 ▶ K 로 ▶ K 로 ▶ 『 로 │ K 9 Q Q

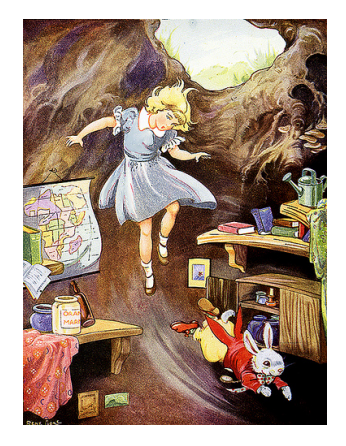

<span id="page-15-0"></span>K ロ > K @ > K 할 > K 할 > → 할 → ⊙ Q ⊙

#### Факториел

```
long fact_rec (long n)
{
   if (n \leq 1)return 1;
   return n*factor\_rec(n-1);}
long fact_iter (long n)
{
   long result = 1;
   while (n > 1){
     result *= n;
     n - -:
   }
   return result ;
}
                                                         n! = \begin{cases} 1 & \text{if } n \leq 1 \\ n \times (n-1)! & \text{otherwise} \end{cases}n \times (n-1)! otherwise
                                                         0! = 1n! = n \times (n-1) \times (n-2) \times ... \times 1
```
<span id="page-16-0"></span>K ロ > K @ > K 할 > K 할 > → 할 → K Q Q @

#### Факториел

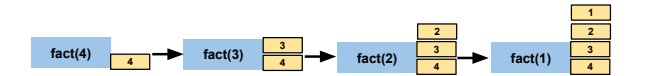

```
long fact_rec (long n)
{
  if (n \leq 1)return 1;
  return n*fact_rec(n-1);}
```
<span id="page-17-0"></span>K ロ ▶ K 個 ▶ K 로 ▶ K 로 ▶ 『 로 │ K 9 Q Q

## Сравнение

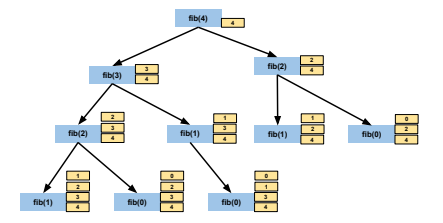

```
void fib_n (int n)
{
  if (n \leq 1)return 1;
  return fib_n(n-2) + fin_n(n-1);}
```

```
long fact_rec (long n)
{
  if (n \leq 1)return 1;
  return n* fact_rec (n -1);
}
```
イロト イ押ト イヨト イヨト

**fact(4) 4 fact(3) 4 fact(2) 4 fact(1) 4** 

 $\frac{1}{2}$ 

<span id="page-18-0"></span> $QQ$ 

G.

#### <span id="page-19-0"></span>[Рекурсия](#page-19-0)

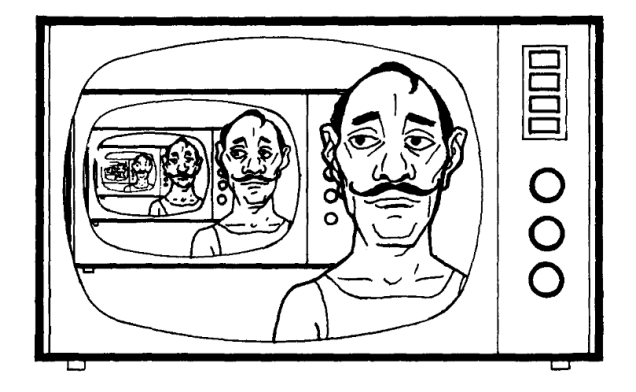

Wirth.,N.,"Algorithms + Data Structures = Programs", Prentice Hall,1976

## Разлагане на прости делители

$$
252=?
$$

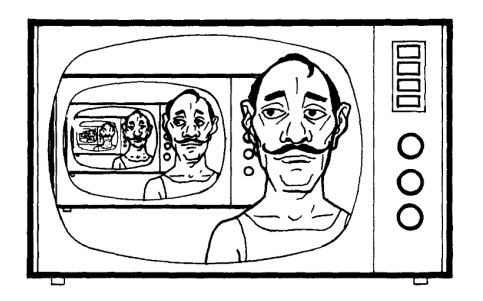

[Увод в програмирането](#page-0-0) 1 декември 2015 г. 19 / 30

 $4$  ロ }  $4$   $4$   $\oplus$  }  $4$   $\oplus$  }  $4$   $\oplus$  }

重

<span id="page-20-0"></span> $299$ 

[Рекурсия](#page-21-0)

#### Разлагане на прости делители

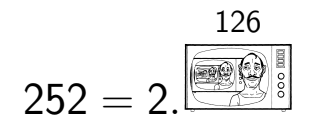

[Увод в програмирането](#page-0-0) 1 декември 2015 г. 20 / 30

K ロ > K d > K d > K d > X d +

<span id="page-21-0"></span> $2990$ 

#### Разлагане на прости делители

```
void print_divs ( int n)
{
  if (n \leq 1)return ;
  int i = 2;
  while (i \leq n & & n % i != 0)
    i + +:
   cout << i << ",";
   print\_divs(n/i);}
```
<span id="page-22-0"></span>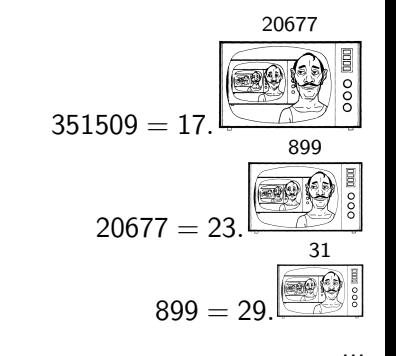

[Рекурсия](#page-23-0)

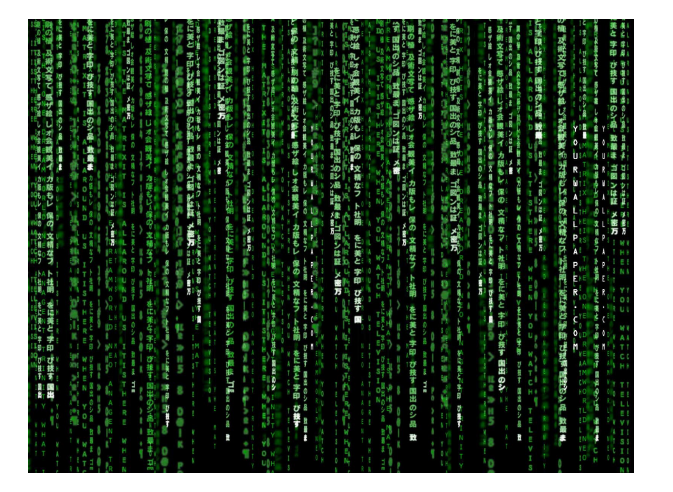

<span id="page-23-0"></span>

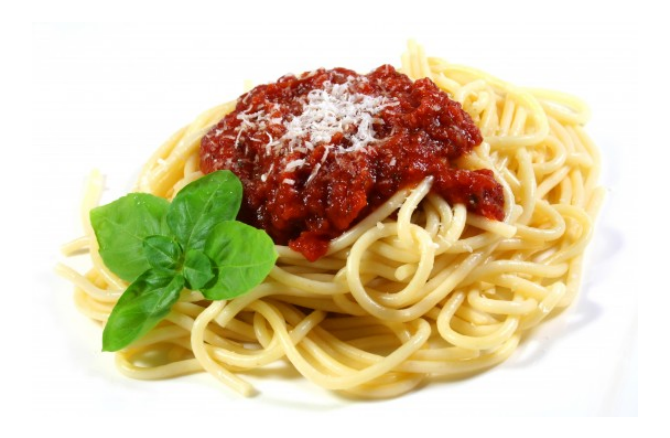

<span id="page-24-0"></span>K ロ > K 伊 > K ミ > K ミ > ニ ミ → の Q (V)

# Сортиране с рекурсия?

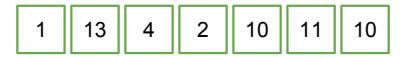

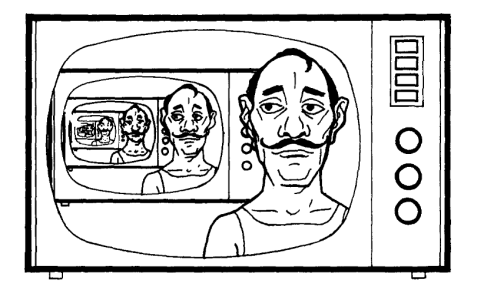

 $\sim$ 

米酒 わえ遣わり 唐

<span id="page-25-0"></span> $299$ 

#### Пряка селекция

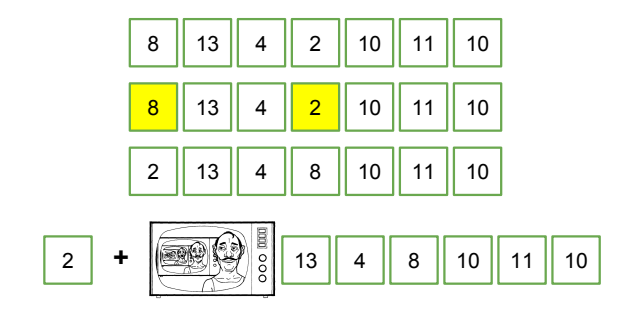

K ロ X K 個 X X 불 X X 불 X X 불 ...

<span id="page-26-0"></span> $2990$ 

### Сортиране с пряка селекция

```
void ssort (int arr[], int n)
                                                        8 || 13 || 4 || 2 || 10 || 11 || 10 ||
{
  if (n \leq 1)<mark>8 |</mark> 13 || 4 |<mark>| 2 |</mark>| 10 || 11 || 10 ||
     return ;
                                                        2 || 13 || 4 || 8 || 10 || 11 || 10 ||
  // find the INDEX OF the minimal
  // element of the array
                                                \overline{2} + \sqrt{2} \sqrt{3} \sqrt{3} \sqrt{4} 8 10 11 10
   int minelIx = 0;
  for (int i = 1; i < n; i++)if (\arr[\text{minellx}] \leq \arr[i])minellx = i:
  // swap the minimal element and
  // the element at position 0
   int tmp = a[0];
  a [0] = arr[minellx];arr[minellx] = tmp;// sort the " tail " of the array
  ssort (\arctan 1, n-1):
}
                                                            4 ロ } 4 4 \oplus } 4 \oplus } 4 \oplus }
                                                                                        QQGHT .
```
<span id="page-27-0"></span>[Увод в програмирането](#page-0-0) 1 декември 2015 г. 26 / 30

#### Да припомним двоичното търсене

```
bool findrec (int x, int a[], int size)
{
                                                   1 || 3 || 5 || 7 || 9 || 11 || 13 ||
  if (size == 0){
    return false ;
  }
                                                  left:0 right:6
  if (size == 1){
    return a[0] == x;1 3 3 5 7 9 11 12 13
  }
  if (a \lceil size/2 \rceil > x){
                                                                 left:4 right:6
    return findrec (x ,a , size /2);
  }
  if (a \lceil size/2 \rceil \leq x){
    return findrec (x, a+(int) ceil (size/2.0), ceil (size/2.0) -1);}
  return true ;
}
                                                                         - 1월 11
                                                     ( ロ ) ( 何 ) ( ヨ ) ( ヨ )
                                                                               QQ
```
<span id="page-28-0"></span>

#### Бързо сортиране

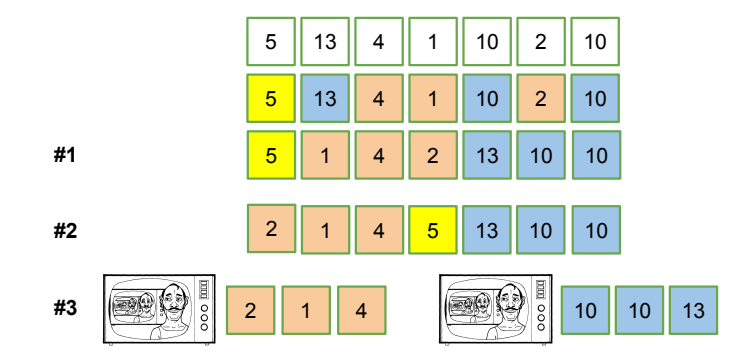

 $A \equiv \mathbb{R} \cup A \equiv \mathbb{R}$ 

重

<span id="page-29-0"></span> $299$ 

#### Бързо сортиране

```
bool qsort (int a[], int size)
{
   if (size \leq 1)
      return ;
  //1
   int nsmaller
      = split (a+1, size-1, a[0]);
   //2
   swap (a[0], a[nsmaller]);
  //3
   qsort (a , nsmaller );
   qsort (a+ nsmaller +1 , size - nsmaller -1);
}
                                                                5 || 13 || 4 || 1 || 10 || 2 || 10 ||
                                                                <mark>5</mark> | 13 || 4 || 1 || 10 || 2 || 10 |
                                                                     1 \parallel 4 \parallel 2 \parallel 13 \parallel 10 \parallel 10 \parallel2 1 4 10 10 13
                                                                5
                                                                2 || 1 || 4 |<mark>| 5 |</mark> 13 || 10 || 10 ||
                                              #1
                                              #2
                                              #3
```
a mills.

 $\leftarrow$   $\leftarrow$   $\leftarrow$ 

- 4 重 8 - 4 重 8

<span id="page-30-0"></span> $QQ$ 

#### Благодаря за вниманието!

<span id="page-31-0"></span>K ロ ▶ K 個 ▶ K 로 ▶ K 로 ▶ 『 로 │ K 9 Q Q